# **BAB III**

# **PELAKSANAAN KERJA PROFESI**

### **3.1 Bidang Kerja**

Bidang kerja saat melaksanakan KP di PT Perkasa Tehnik Mandiri berkaitan erat dengan manajemen jasa, karena industri General Contractor bergerak di bidang jasa. Manajemen jasa berhubungan dengan keunggulan pelayanan, keunggulan suatu barang. Keunggulan pelayanan dan keunggulan suatu barang ialah tugas dan kewajiban selama kegiatan Kerja Profesi berlangsung. Keunggulan pelayanan dan keunggulan suatu barang yang diberikan oleh Praktikan kepada konsumen akan merujuk pada kepuasan konsumen.

Selain itu, pekerjaan yang praktikan lakukan juga berhubungan dengan Perilaku konsumen. Praktikan bertugas berdasarkan apa yang dibutuhkan konsumen, praktikan selama melaksanakan kerja profesi memberikan penawaran sesuai dengan kebutuhan konsumen dan juga melakukan negosiasi jika konsumen tawar manawar. Sehingga pekerjaan yang praktikan lakukan dapat mengakibatkan loyalitas konsumen.

Praktikan bekerja sebagai *Sales Support* yang berhubungan dengan bidang jasa. Praktikan bertugas dan bertanggung jawab dalam meng-handle Customer terkait penjualan jasa/produk milik perusahaan. Adapun bidang kerja yang praktikan lakukan di bagian *Sales Support*, yaitu :

# **3.1.1 Membuat Surat Penawaran (SP)**

SP merupakan bentuk informasi yang memudahkan penjual untuk mempresentasikan produknya kepada konsumen. Surat penawaran juga memudahkan pelanggan dalam memperoleh penjelasan terkait barang atau jasa pada perusahaan. Sebab itu, surat ini dibuat untuk mempermudah proses jual beli dengan menuliskan secara detail tentang produk yang akan dijual.

PT Perkasa Tehnik Mandiri menugaskan praktikan untuk membuat Surat Penawaran sebagai perantara memperkenalkan Produk/Jasa Spare Part yang ditawarkan kepada Customer, sehingga Customer dengan mudah melihat detail harga dan jenis jasa yang ditawarkan atau dibutuhkan oleh Customer. Bidang kerja ini praktikan lakukan Ketika secara *WFH* maupun *WFO*.

### **3.1.2 Melakukan** *Follow Up Customer*

Tugas praktikan berikutnya ialah membantu pembimbing kerja dalam menghandle *customer*. Praktikan melakukan *follow-up customer* ialah tindakan yang berhubungan dengan merespon *customer* akan sebuah produk yang ditawarkan. Selain itu, praktikan juga diminta melakukan *follow up customer* melalui *email* dan telepon.

Praktikan juga membantu mengirim, membalas, dan memantau email terkait dengan penawaran dan permintaan *customer.* Kemudian praktikan juga menanyakan kepada *customer* setelah pekerjaan unit selesai dilakukan. Pekerjaan ini dilakukan secara *Work From Offce* (WFO) dan *Work From Home* (WFH).

 $\sqrt{2}$ 

# **3.1.3 Menetapkan Harga Untuk Promosi**

Praktikan sebagai Sales Support juga diperintahkan untuk membuat harga produk/jasa yang ditawarkan oleh perusahaan. Pada tugas ini praktikan melakukan kerja sama dengan bagian *Digital Marketing* yang nantinya akan di posting melalui sosial media perusahaan yakni Instagram, Linkedln, maupun website perusahaan.

Pekerjaan ini dilakukan guna meningkatkan penjualan produk/jasa yang disediakan oleh perusahaan dan menarik lebih banyak minat konsumen baru berdasarkan apa yang dibutuhkan.

# **3.1.4 Mendata Harga Produk/Jasa**

Tugas selanjutnya, praktikan diminta membuat list harga produk/jasa *update* an terbaru PT Perkasa Tehnik Mandiri berdasarkan harga pasar terkini. Produk yang ditawarkan PT Perkasa Tehnik Mandiri berupa produk Spare Part pada unit Forkllift dan jasa service atau Preventive Maintenance (PM) yang ditawarkan. PM merupakan jasa service yang diperlukan sesuai dengan kendala yang dialami oleh *customer*.

### **3.1.5 Membantu Merekap Dokumen**

Praktikan ditugaskan membantu pembimbing merapihkan dokumen – dokumen penting perusahaan. Selain itu, Prakikan juga diminta membantu *Finance* dalam melengkapi dokumen untuk *customer* PT Trakindo Utama. Dokumen tersebut meliputi Surat Penawran (SP), *Purchase Order* (PO), Invoice, Berita Acara Serah Terima (BAST), Service Report. Kemudian praktikan Menyusun dokumen penting berdasarkan tahun dan bulan dikeluarkan nya dokumen tersebut. Pekerjaan ini lebih sering dilakukan Ketika sedang WFO dan WFH.

# **3.2 Pelaksanaan Kerja**

Pada hari pertama Kerja Profesi (KP), praktikan diajarkan terlebih dahulu dari *User* Praktikan tentang *Jobdesk* yang wajib dilakukan oleh mahasiswa magang kurun waktu 3 bulan berikutnya dan kinerja serta prosedur yang ditetapkan oleh perusahaan. Selain bimbingan kerja praktik, praktikan juga belajar tentang sejarah perkembangan perusahaan. Hal ini dilaksanakan guna mahasiswa magang bisa penyesuaian terhadap suasana di perusahaan dan mendapatkan pemaparan tentang tempat kerjanya.

Ketika hendak melakukan tugas kerja profesi, praktikan lebih sering menggunakan aplikasi Microsoft Excel. Pekerjaan yang dikerjakan oleh perusahaan kepada praktikan selama kegiatan KP, yaitu :

### **3.2.1 Membuat Surat Penawaran**

Tugas pertama yang diberikan oleh pembimbing kerja kepada praktikan yaitu membuat surat penawaran yang ditujukan untuk *customer.* Praktikan membuat Surat penawaran yang berisikan produk/jasa PT Perkasa Tehnik Mandiri untuk ditawarkan kepada konsumen yang didalam penawaran tersebut terdapat Spare Part atau jasa Preventive Maintenance. Selain itu, Praktikan membuat surat penawaran juga diperuntukan untuk memenuhi permintaan *customer* atas apa yang *customer* butuhkan dengan produk/jasa dari perusahaan PT Perkasa Tehnik Mandiri. Berikut surat penawaran dalam bentuk pdf.

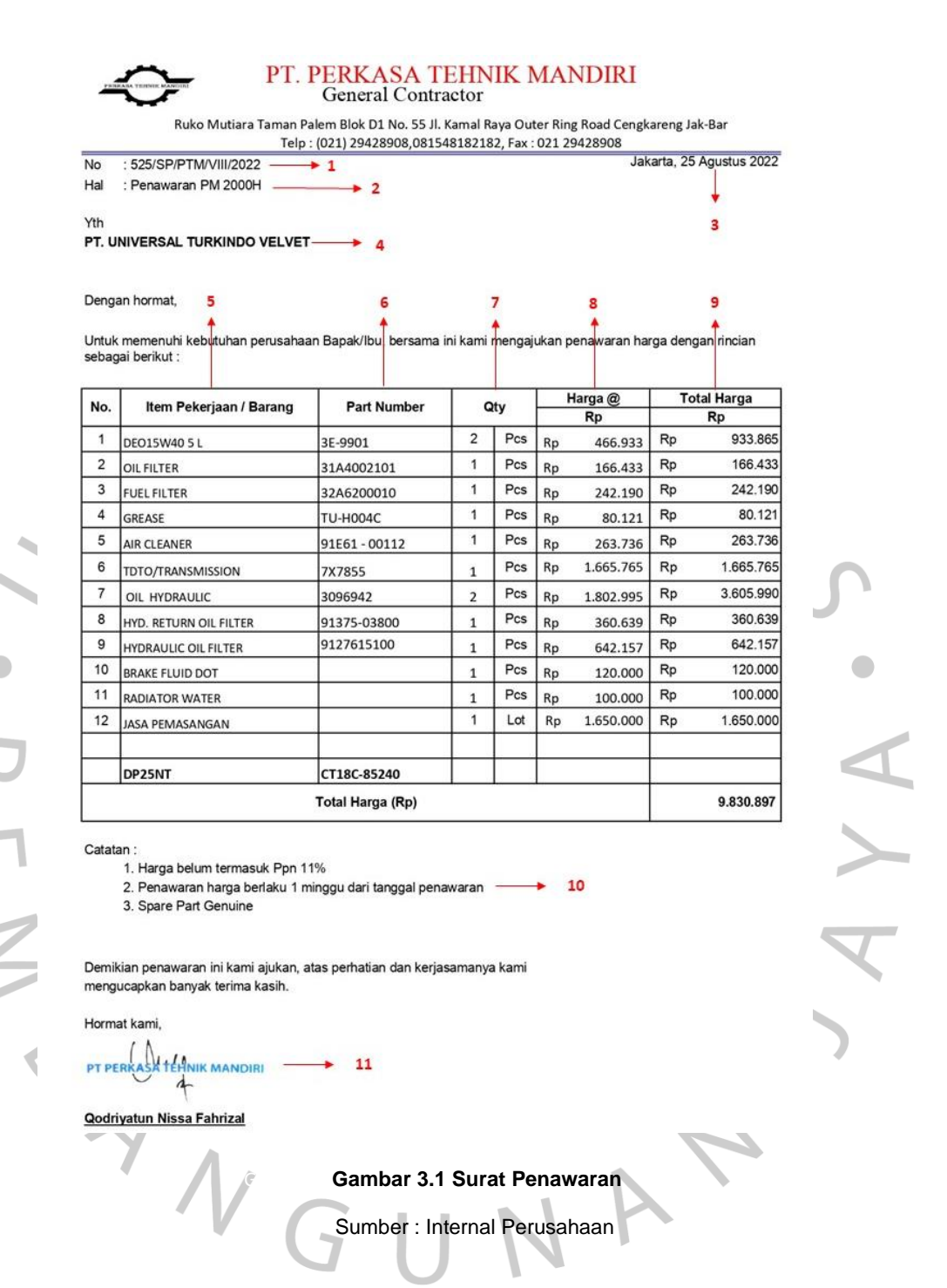

Pada gambar diatas, Pembuatan surat penawaran memiliki beberapa ketentuan, yaitu :

a. Bagian 1

Pada bagian ini Praktikan menuliskan nomor terakhir yang dibuatnya surat penawaran untuk *Customer*. Contoh nomor terakhir dibuatnya surat penawaran yaitu 524 sehingga penawaran selanjutnya 525 seperti yang ada pada gambar 3.1. bagian ini setiap nomor terakhir penawaran dibuat praktikan perlu membuat *notes* kepada pembimbing kerja jika ada *Sales Support* lain yang ingin membuat surat penawaran maka dapat diinformasikan oleh pembimbing kerja. Hal seperti ini dilakukan secara berkala.

b. Bagian 2

Bagian 2 ini Praktikan menuliskan mengenai tujuan atau keperluan surat ini dibuat secara singkat. Contoh pada gambar 3.1 praktikan diminta untuk membuat penawaran jenis PM 2000H, berarti surat ini dibuat untuk Service Maintenance selama 2000 jam.

c. Bagian 3

Bagian ini merupakan tanggal, hari, bulan, dan tahun dibuatnya surat penawaran.

d. Bagian 4

Tahap ini praktikan diminta mengikuti contoh sebelumnya yang diisi dengan perusahaan atau nama *Customer* dari tujuan penawaran ini dibuat. Seperti pada gambar 3.1 PT Universal Turkindo.

e. Bagian 5

Pada bagian ini praktikan mencantukan rincian jenis produk/jasa yang dibutuhkan oleh *Customer*. Seperti pada gambar 3.1, PT Universal Turkindo Velvet membutuhkan general part Forklift dan juga jasa pemasangannya.

f. Bagian 6

*Part Number* merupakan jenis nomor Spare Part Forklift yang dibutuhkan oleh *Customer* (Jika ada). Contoh gambar 3.1 PT Universal Turkindo Velvet membutuhkan Sparepart DEO15W40 5L dengan *Part Number* 3E-9901 dengan adanya *Part Number* dapat membedakan jenis Sparepart mana yang dibutuhkan konsumen.

g. Bagian 7

Pada bagian *Quantity* ini praktikan menulis sesuai dengan jumlah Spare Part atau jenis jasa yang dibutuhkan oleh *Customer*. Pada gambar 3.1 menunjukkan PT Universal Turkindo Velvet membutuhkan salah satu jenis item DEO15W40 5L dengan *Part Number* 3E-9901 sebanyak 2 *Quantity* maka disesuaikan dengan yang dibutuhkan oleh *Customer.*

h. Bagian 8

Harga sesuai dengan persatuan *Quantity* yang diperlukan. Penentuan harga merupakan harga produk yang telah di *Mark Up.* Seperti gambar 3.1 PT Universal Turkindo Velvet membutuhkan salah satu jenis item DEO15W40 5L dengan *Part Number* 3E-9901 seharga Rp 466.933 harga tersebut merupakan harga persatuan dari *Quantity.* 

Selain itu, Praktikan perlu membuat *Mark-up* terlebih dahulu ketika ingin membuat harga. Praktikan ketika melakukan *Mark-up*, harus ditanyakan terlebih dahulu kepada pembimbing kerja jika dilakukan Mark Up sebesar 18% - 35% persurat penawaran maka praktikan bisa membuat *mark up* persentase yang ditentukan. Namun perlu adanya *Approval* terlebih dahulu setelah praktikan membuat surat penawaran

*i.* Bagian 9

Pada bagian ini praktikan menjumlahkan total harga dari harga persatuan dikalikan dengan jumlah *Quantity* yang dibutuhkan. Pada gambar 3.1 menunjukkan PT Universal Turkindo Velvet membutuhkan salah satu jenis item DEO15W40 5L dengan *Part Number* 3E-9901 sebanyak 2 *Quantity* dengan harga pada bagian 8 sebesar Rp 466.933 persatuan *Quantity* dan dikalikan denga 2 Pcs *Quantity* sehingga harga pada bagian 8 di jumlahkan dengan Quantity yang ada maka akan menghasilkan total harga Rp 933.865

**Bagian 10** 

Pada bagian ini praktikan perlu berkoodinasi dengan pembimbing kerja mengenai jika ada catatan untuk *Customer* yang ditujukan. Contoh pada gambar 3.1 terdapat catatan untuk PT Universal Turkindo Velvet yaitu :

- Harga belum termasuk Ppn 11%
- Penawaran harga 1 minggu dari tanggal penawaran
- Spare Part Genuine

Praktian menuliskan Harga belum termasuk Ppn 11%, berartikan detail harga produk/jasa dalam surat penawaran tersebut belum termasuk pajak yang ditanggung oleh *Customer.* Penerapan harga Ppn 11% berdasarkan

*Update*-an pajak terkini pada tempat perusahaan PT Perkasa Tehnik Mandiri yaitu di Jakarta.

Selain itu, Penawaran harga 1 minggu dari tanggal penawaran berartikan detail harga produk/jasa dalam surat penawaran tersebut hanya berlaku selama seminggu dari tanggal dibuatnya surat penawaran tersebut. Catatan ini akan selalu diadakan karena poin ini memang sudah ketentuan dari perusahaan PT Perkasa Tehnik Mandiri.

Poin catatan terakhir yaitu Spare part Genuine, dengan maksud bahwa Spare Part yang dibutuhkan konsumen sedang dalam tahap PO selama kurang lebih sampai 1 minggu. Namun jika Spare nya sudah ada dalam stock barang maka dalam catatan akan diganti dengan Spare Part Ready Stock.

Catatan diperuntukan kepada *Customer* agar *Customer* memahami syarat dan ketentuan yang berlaku hendak menerima surat penawaran dari PT Perkasa Tehnik Mandiri.

k. Bagian 11

Pada bagian terakhir yaitu penanda tangan orang yang mengesahkan surat penawaran tersebut.

Pada tugas pertama, Praktikan dalam melaksanakan kerja profesi dapat dilakukan pada saat Work From Office maupun Work From Home. Ketika WFO diminta melakukan penawaran melalui telepon kantor namun ketika WFH praktikan melakukan penawaran melalui email dan juga membuat surat penawaran saat WFO dan WFH.

# **3.2.2 Melakukan** *Follow Up Customer*

Pada tugas ini, praktikan diperintahkan pembimbing kerja membantu menghandle *Customer* PT Perkasa Tehnik Mandiri yang berasal dari customer Trakindo Utama dikarenakan PT Perkasa Tehnik Mandiri merupakan vendor Trakindo Utama pada unit forklift sehingga Customer yang memiliki kebutuhan unit forklift diserahkan kepada PT Perkasa Tehnik Mandiri. Praktikan ditugaskan dalam melakukan *Follow Up Customer* melalui *Email* dan Telepon.

Tahap pertama yang dilakukan praktikan yaitu melakukan komunikasi kepada *Customer* melalui *Email*. Tahap Setelah praktikan membuat Surat Penawaran yang diperintahkan oleh Pembimbing kerja untuk *Customer* kemudian jika sudah membuat surat penawaran dan di *Approve* oleh pembimbing kerja maka surat penawaran dapat dikirim ke *Customer* melalui *Email*. Selanjutnya, ketika sudah mendapat balasan dari *Customer*, jika *Customer* melakukan negosiasi maka praktikan akan diskusikan kepada pembimbing kerja mengenai bagaimana tawar menawar yang diajukan oelh *Customer* jika negosiasi disepakati dengan ketentuan maka akan dilakukannya PO.

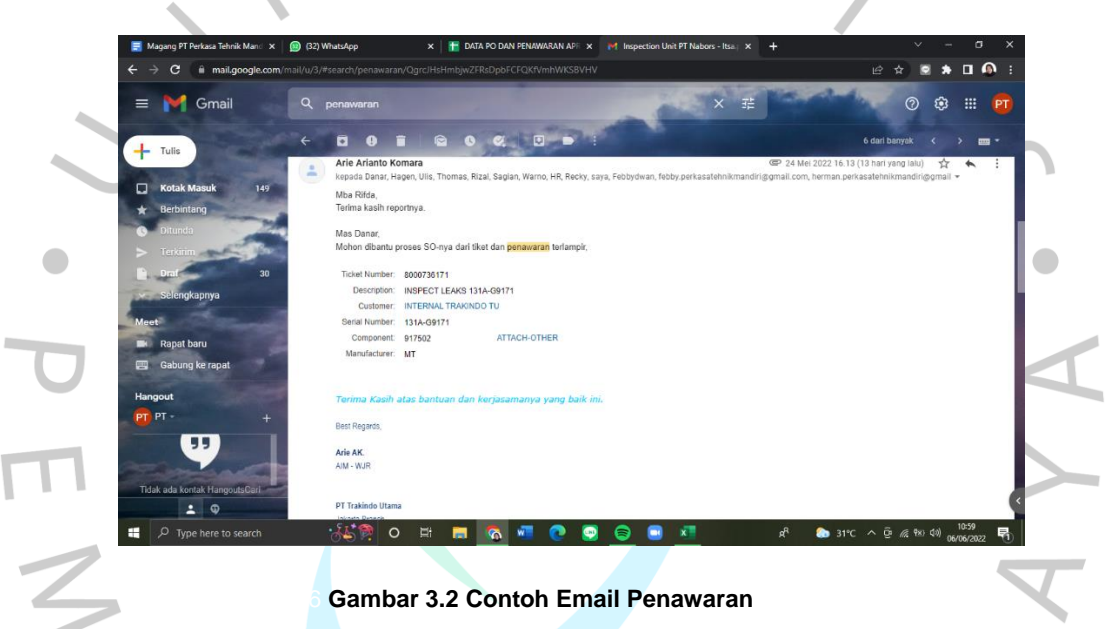

Sumber : Email Perusahaan

Selain itu praktikan juga diminta untuk terus memantau *Email* perusahaan jika ada *update*-an terbaru dari *Customer* Trakindo Utama maupun selain Trakindo Utama. Ketika hendak masuk *Email* yang berkaitan dengan penawaran dari Customer, maka tugas praktikan membuka dan memberi tahu pembimbing kerja terlebih dahulu mengenai isi dari *Email* tersebut. Kemudian jika menyangkut revisi surat penawaran atau penawaran baru maka Praktikan yang ditugaskan dalam membuat surat penawaran tersebut dan langsung mengirimkan nya melalui *Email.*

Tugas berikutnya praktikan diminta untuk menghubungi *Customer* melalui telepon perusahaan. Praktikan diminta untuk melakukan penawaran kepada *Customer* terlebih dahulu yang nomor telepon nya sudah didapat dari Trakindo Utama. Pada saat melakukan telepon, praktikan menjelaskan dulu pengenalan diri dan sebagai apa di dalam PT Perkasa Tehnik Mandiri setelah itu praktikan menjelaskan bahwa PT Perkasa Tehnik Mandiri merupakan mitra resmi dari Trakindo Utama. Saat telepon, praktikan menanyakan mengenai jenis kebutuhan apa yang dibutuhkan oleh *Customer* pada unit forklift nya dan juga menanyakan berapa jam pada SMU forklift tersebut untuk diketahui jenis kebutuhan yang pantas untuk kendala konsumen. Jika sudah bertanya-tanya, praktikan meminta nomor Handphone yang dapat aktif pada aplikasi *WhatsApp* sehingga nantinya *Customer* bisa mengirim foto SMU pada unit Forkliftnya

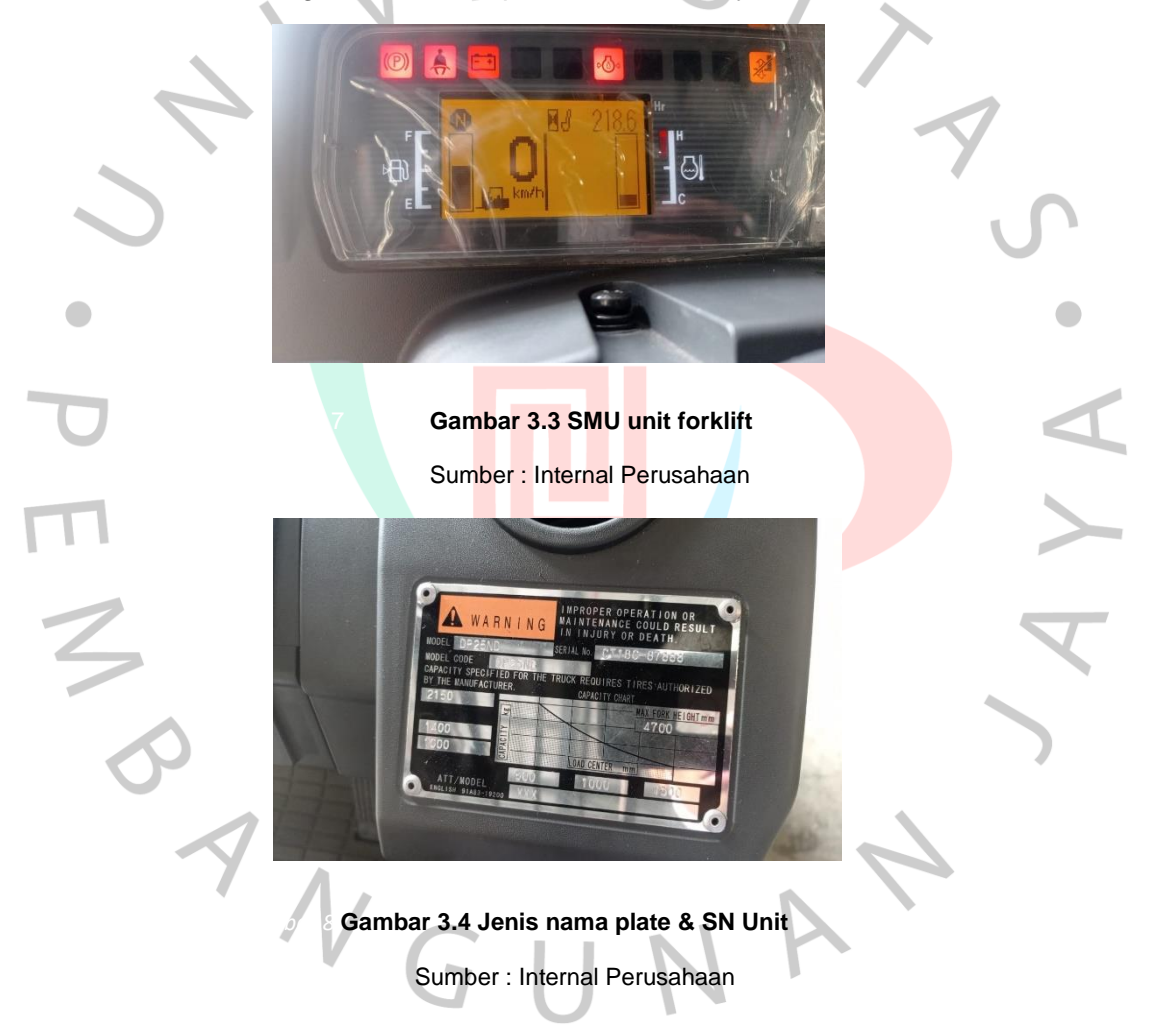

Pada gambar kedua gambar diatas ialah salah satu bentuk SMU dan *Name Plate* serta *Serial Number* (SN) unit pada forklift jika *customer* tidak mengetahui apa itu SMU dan apa itu SN maka praktikan akan mengirim contoh seperti pada gambar diatas kepada *Customer* .

Kemudian jika sudah melakukan *follow up* melalui telepon, Pembimbing kerja melakukan diskusi dengan Teknisi terkait kendala yang dialami oleh *Customer* tersebut. Jika mendapat *Approve* dari teknisi maka akan dibuatkan surat penawatannya. Saat membuat surat penawaran perlu juga *Approval* terlebih dahulu oleh Pembimbing kerja agar di cek jika terjadi kesalahan dalam penulisan. Ketika *Follow Up Customer* melalui telepon dilakukan secara bergantian oleh *partner Sales Support* lainnya.

Tahap selanjutnya, Praktikan tidak hanya melakukan penawaran kepada *Customer*. Namun juga jika sudah *deal* dengan *Customer* maka akan dilakukan proses *Purchase Order* (PO), dimana PO diperuntukan untuk menunjukkan barang yang dibeli *Customer* kepada PT Perkasa Tehnik Mandiri. Setelah dilakukannya PO maka praktikan akan membuat jadwal pengerjaan untuk *Customer*. Praktikan dalam menentukan jadwal harus mengkomunikasikan kepada teknisi terlebih dahulu untuk dilihat tanggal dan hari yang tepat untuk penentuan pengerjaan.

Jika pekerjaan selesai dilakukan, maka Admin PT Perkasa Tehnik Mandiri akan membuatkan *Service Report* yaitu surat yang berisi hasil kerja yang dilakukan PT Perkasa Tehnik Mandiri kepada *Customer*. Sehingga praktikan akan mengirim *Service Report* ke Email *Customer*. Setelah praktikan mengirm *Service Report* kepada *Customer,* proses selanjutnya yakni pembuatan *Invoice* yang berhubungan dengan *Finance*.

Pada tahap ini praktikan hanya berkomunikasi dengan *Customer* sampai mengirim *Service Report* untuk tahap pembayaran akan berhubungan dengan tim *Finance* PT Perkasa Tehnik Mandiri. Selain itu, Praktikan juga membantu dalam mendata seluruh *customer* PT Perkasa Tehnik Mandiri yang telah diselesaikan pekerjaannya. Praktikan juga membantu mendata nama perusahaan yang telah menjadi *custome*r Trakindo, tujuannya yaitu untuk memberitahukan kepada calon *customer* bahwa PT Perkasa Tehnik Mandiri merupakan *vendor* resmi Trakindo.

### **3.2.3 Menetapkan Harga Untuk Promosi**

Pada tahap ini, Praktikan ditugaskan untuk menetapkan harga produk/jasa yang akan dipromosikan ke sosial media. Hal ini guna membantu menaikan pangsa penjualan pasar dan juga membuat konsumen mengetahui produk/jasa

yang ditawarkan PT Perkasa Tehnik Mandiri. Langkah yang dilakukan, praktikan membuat list sparepart dan jasa yang dapat dijadikan sebagai promosi. Kemudian, praktikan mulai mencari harga sebelum pajak/harga asli dari produk Sparepart dan jasa tersebut. Setelah itu, praktikan memperhitungkan harga yang tepat untuk dipromosikan di Social Media. Perhitungan harga produk/jasa dilakukan secara bersama dengan partner kerja praktikan.

Selanjutnya jika sudah dilakukan pendiskusian dengan partner, praktikan memberikan list harga produk/jasa yang telah ditetapkan harga promosi kepada pembimbing kerja. Jika pembimbing kerja meminta perbaikan maka akan diperhitugkan kembali namun jika pembimbing kerja *Approve* dengan perhitungan tersebut praktikan akan memberikan tetapan harga produk /jasa PT Perkasa Tehnik Mandiri kepada bagian divisi *Digital Marketing* untuk diposting melalui Instagram, Linkedln, dan Website PT Perkasa Tehnik Mandiri.

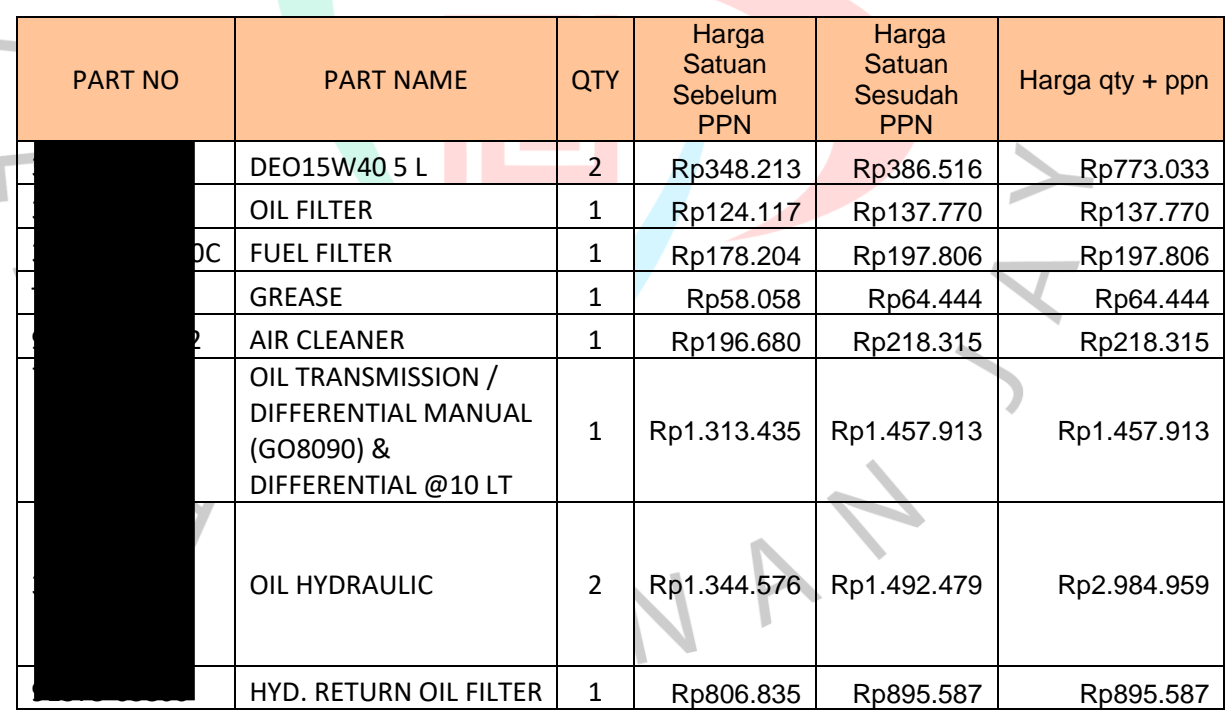

### **Tabel 3.1 List Perhitungan Harga Promosi**

 $\bullet$ 

### Sumber : Internal Perusahaan

Pada table 3.1 merupakan dokumen yang telah diberikan oleh PT Perkasa Tehnik Mandiri kepada praktikan. Parktikan memperhitungkan harga satuan sebelum PPN yang ditetapkan oleh Trakindo Utama kemudian praktikan

 $\bullet$ 

menghitung harga harga satuan sebelum PPN dikalikan dengan PPN 11% setelah diperhitungkan keduanya maka harga yang sudah termasuk PPN dikalikan dengan jumlah QTY per item. Jadi harga yang nantinya akan di posting ke Sosial Media PT Perkasa Tehnik Mandiri yaitu harga sudah termasuk PPN sehingga jika konsumen ingin membeli melalui sosial media tidak perlu diperhitungkan pajaknya terlebih dahulu.

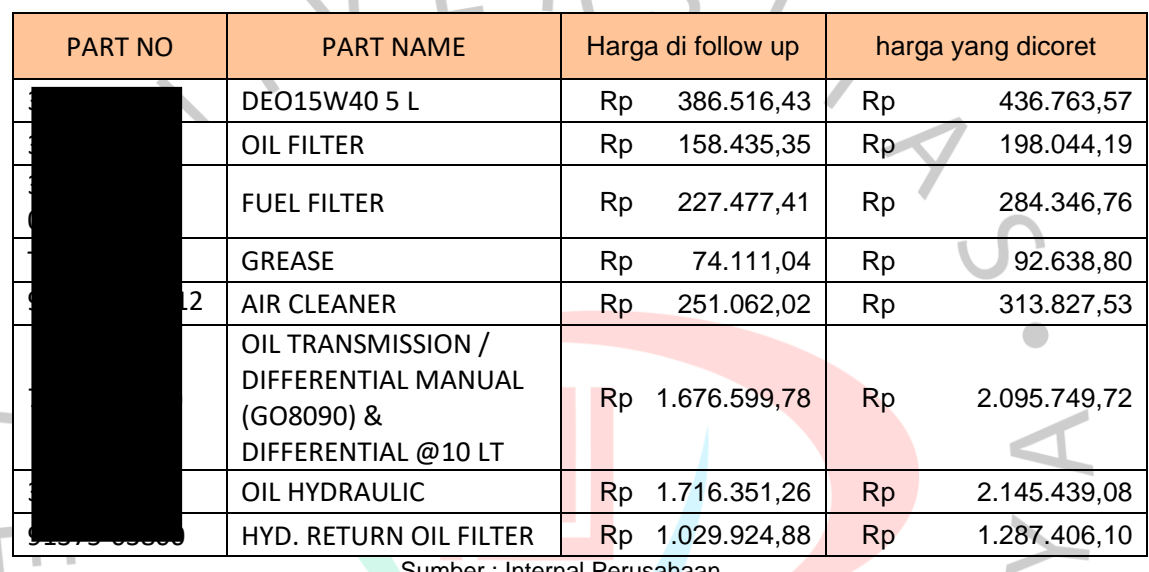

# **Table 3.2 Penetapan Harga Promosi**

Sumber : Internal Perusahaan

Pada table 3.2 diatas merupakan hasil akhir perhitungan yang dilakukan oleh tim *Sales Support* . Pada table tersebut hanya terdapat delapan item sparepart yang bisa dijadikan sebagai produk promosi. Kolom harga di *follow up* adalah harga produk yang akan dijadikan sebagai harga promosi untuk diposting ke sosial media. Sedangkan pada kolom harga yang dicoret ialah harga asli dari produk yang sudah praktikan dan tim perhitungkan. Harga promosi ini akan terus berganti mengikuti perkembangan pasar. Biasanya harga produk/jasa PT Perkasa Tehnik Mandiri memiliki jangka waktu kurang lebih 2 minggu. Nanti setelah selama kurang lebih 2 minggu diposting akan digantikan dengan perhitungan harga promosi yang baru.

Selain itu praktikan dalam melakukan harga promosi produk/jasa juga membuat list untuk gambar pada item sparepart table 3.2 dalam mencari gambar atau foto produk praktikan mencari melalui website khusus yang disediakan oleh

PT Perkasa Tehnik Mandiri. Berikut merupakan hasil produk promosi yang sudah diposting di Instagram PT Perkasa Tehnik Mandiri.

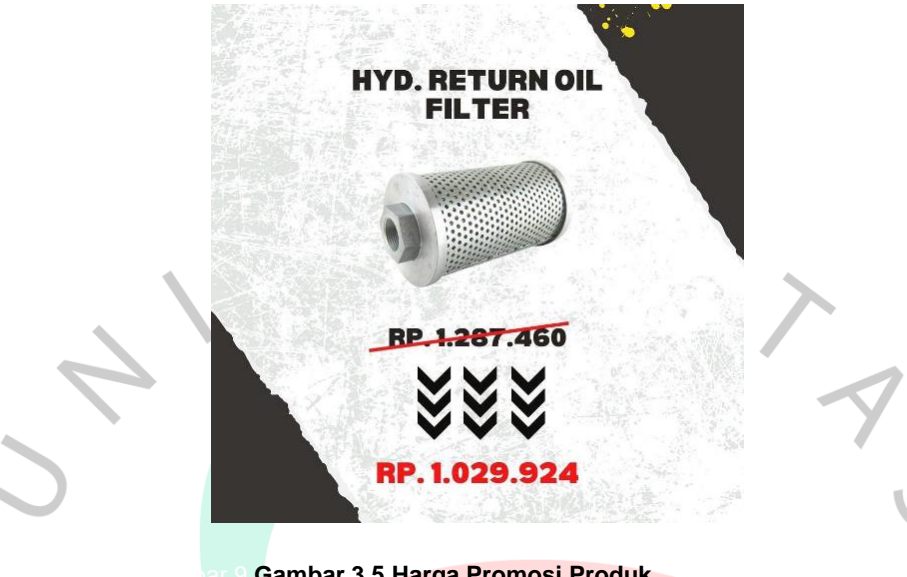

Gambar 9 **Gambar 3.5 Harga Promosi Produk** Sumber : Bagian Divisi Digital Marketing

Gambar 3.5 merupakan hasil setelah diposting melalui Instagram. Ketika ingin memposting produk/jasa PT Perkasa Tehnik Mandiri praktikan diminta pembimbing kerja untuk mmberitahu kepada divisi Digital Marketing agar menutup atau memberi Sensor pada gambar produk yang ada Nomer Part nya. Jadi gambar diatas menunjukkan harga untuk konsumen yaitu Rp 1.029.924 sedangkan harga asli jika sebelum PPN sebesar Rp 1.267.460.

ANG

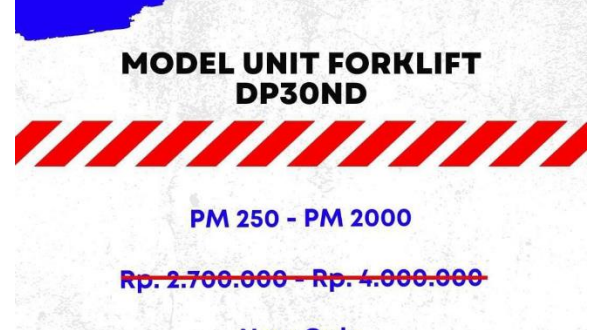

**Now Only** Rp. 2.200.000 - Rp. 3.500.000

Gambar 10 **Gambar 3.6 Harga Promosi Jasa** Sumber : Bagian Divisi Digital Marketing

Pada gambar 3.6 merupakan harga jasa yang ditawarkan oleh PT Perkasa Tehnik Mandiri. Harga jasa tergantung dengan model unit forklift yang digunakan oleh *Customer* dan juga service tergantung dengan seberapa lama mesin itu digunakan. Semakin lama mesin itu digunakan maka *Range* harga Service semakin naik. Seperti pada gambar diatas, semakin tinggi PM yang digunakan maka semakin naik harga Service nya. Jika Customer menginginkan service PM 350 maka akan dikenakan harga kurang lebih sebesar 2.500.000. Harga sama dengan produk berlaku pergantian setiap paling cepatnya dalam 2 minggu.

# **3.2.4 Mendata Harga Produk/Jasa**

Tugas praktikan selanjutnya yaitu mendata harga sparepart dan jasa yang tersedia di PT Perkasa Tehnik Mandiri. Praktikan dalam mambuat list data harga spare part dan jasa melalui aplikasi Microsoft Excel hal ini untuk mempermudah mencari harga produk/jasa jika dibutuhkan. Hal pertama yang dilakukan Praktikan dalam mendata harga spare part dan jasa yaitu berdasarkan pada paket PM list (Preventive Maintenance). Masing-masing PM memiliki beberapa spare part yang dibutuhkan setiap PM. Berikut contoh salah satu contoh harga dari PM list.

#### Table 3.3 List Harga PM 250

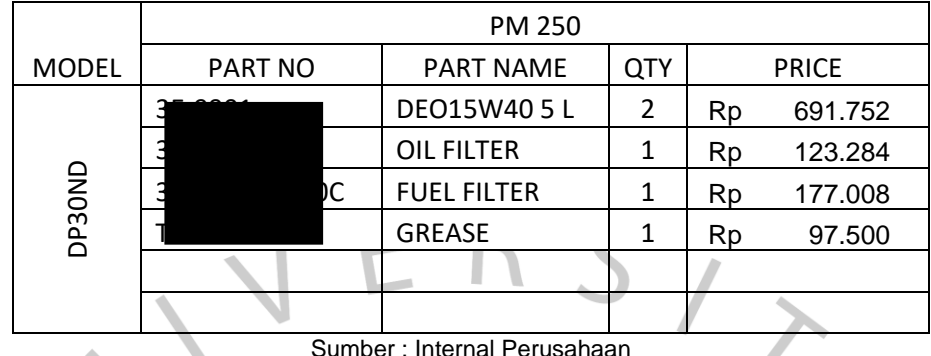

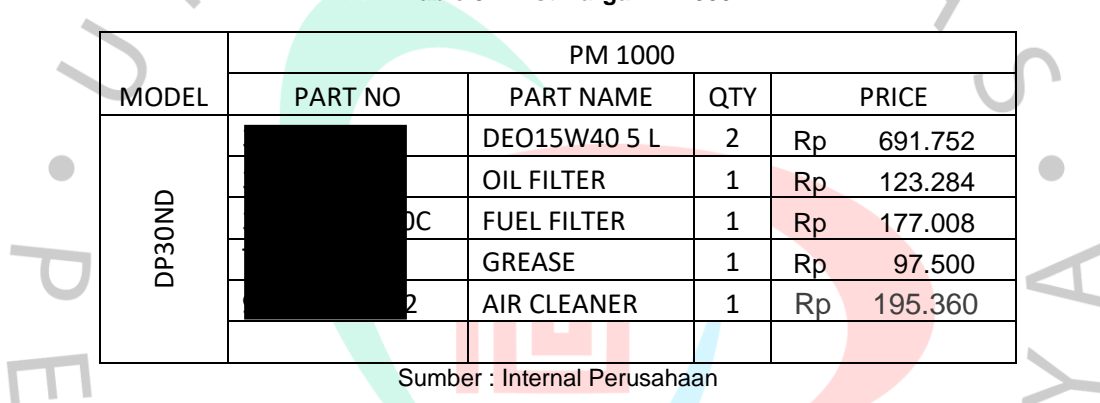

**Table 3.4 List Harga PM 1000** 

Pada table 3.3 dan 3.4 merupakan PM 250 dan PM 1000 dengan model unit Forklift DP30ND. Pada kolom model dapat berubah-ubah hal ini disesuaikan dengan kebutuhan jenis unit forklift yang digunakan oleh Customer. Pada kolom Part No bergantung pada jenis PM yang dibutuhkan, seperti salah satu table diatas yaitu table 3.3, misal *Customer* hanya membutuhkan PM 250 pada unit forkliftnya maka *part no* yang dibutuhkan sesui dengan item spare part. *Part Number* dapat berubah-ubah seri nya tergantung dengan *serial number* yang ditetapkan oleh Trakindo Utama. Kolom *Part Name* juga disesuaikan dengan kebutuhan konsumen dimana pada table diatas misal *Customer* membutuhkan PM 250 maka spare part yang dibutuhkan hanya empat item saja sedangkan jika *Customer* memiliki kebutuhan PM 1000 pada unit forkliftnya maka akan ditambahkan item spare part menjadi lima item. Kebutuhan nama Spare part dapat berubah nama namun jenis nya sama misal DEO15W40 5L (liter) dapat berubah juga dengan yang 7L (liter) atau 10L (liter) sesuai dengan yang *Customer* butuhkan. Pada kolom

QTY (*Quantity*) hanya DEO15W40 5L yang membutuhkan 2 Qty selain itu hanya membutuhkan 1 Qty setiap Spare part nya. *Quantity* tidak dapat berubah-ubah hal ini dikarenakan sesuai dengan kebutuhan jenis PM pada Foklift *Customer*. Pada kolom *Price* dilakukan list sebelum Harga di *Mark up* untuk perusahaan dan belum berserta PPN. Harga tersebut merupakan harga yang ditentukan dari Trakindo Utama.

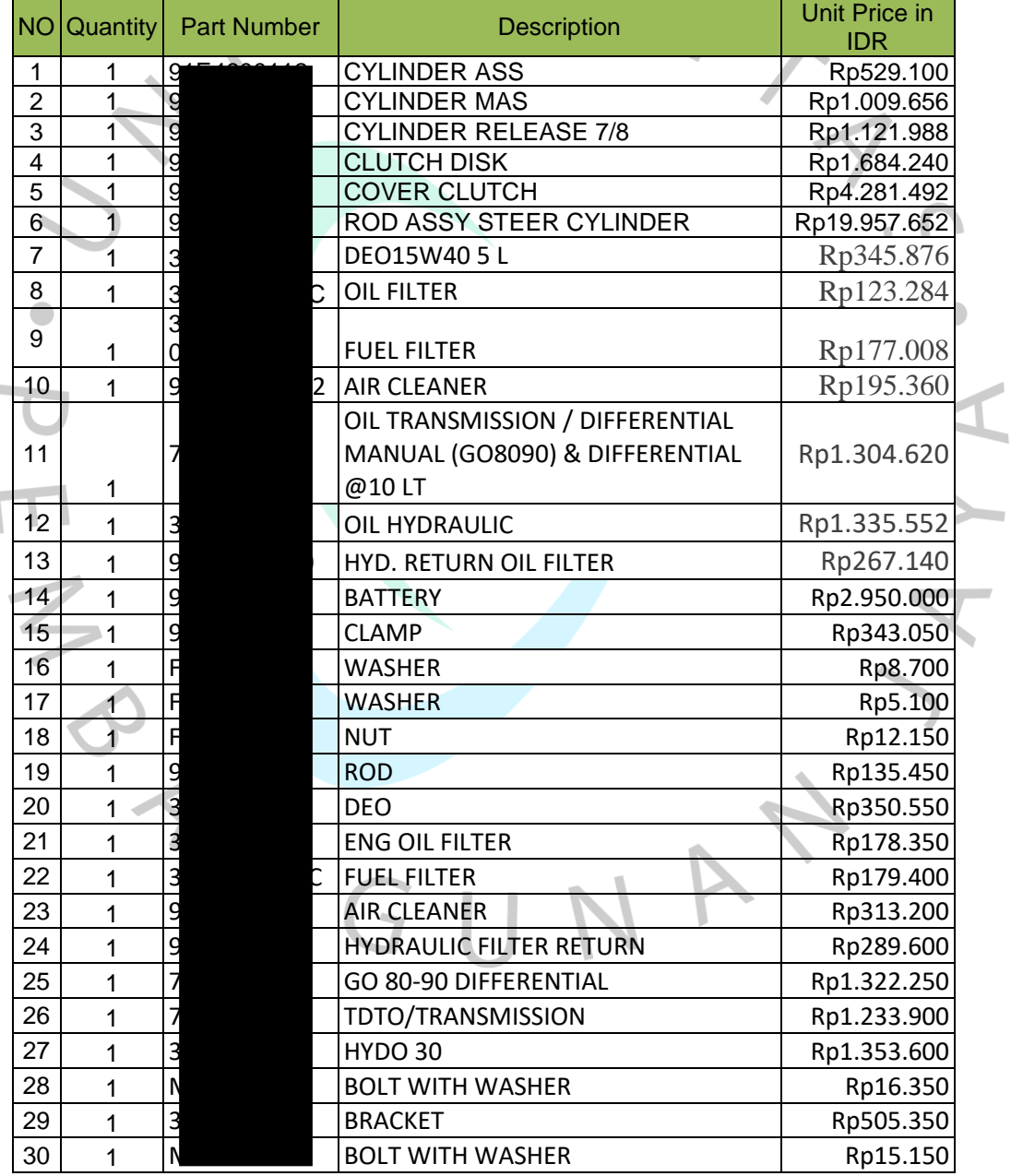

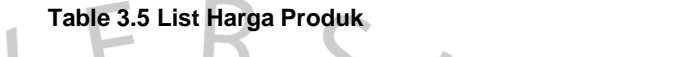

Sumber : Internal Perusahaan

Pada table 3.5, Praktikan juga berinisiatif membuat list data harga Spare Part melalui Google Docs. Praktikan dalam membuat list data harga spare part berdasarkan pada spare part yang ada pada surat penawaran yang telah diproses oleh *Customer*. Harga tersebut juga belum termasuk perhitungan jika di *Mark Up*  dan belum PPN. Menyusun harga spare part dilihat dari *Part Number* nya jika *part name* nya sama namun *part number* nya berbeda tetap harus di list. Misal pada table diatas *part name* WASHER memiliki *part number* F25150800 dangan *Part Number* F25000800 jenis item WASHER hal ini tetap didata karena harga masingmasing produk berbeda.

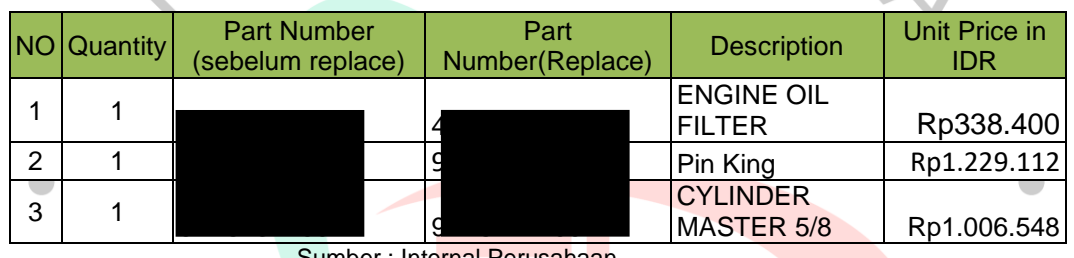

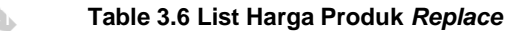

Sumber : Internal Perusahaan

TNGU

Pada table 3.6 merupakan table yang berisi *part number* dari item yang sudah *replace* dari *part number* sebelumnya. *Replace* yang dimaksud yaitu *part number* dari item sebelumnya diganti oleh Trakindo Utama. Seperti pada table 3.6 *Part Name* ENGINE OIL FILTER sebelumnya memiliki *part number* 269-8325 setelah *replace* menjadi 462117. Untuk mengetahui *part number* yang *replace* atau tidak biasanya akan muncul tulisan *replace* pada saat mencari part number yang dibutuhkan. Seperti contoh dibawah ini

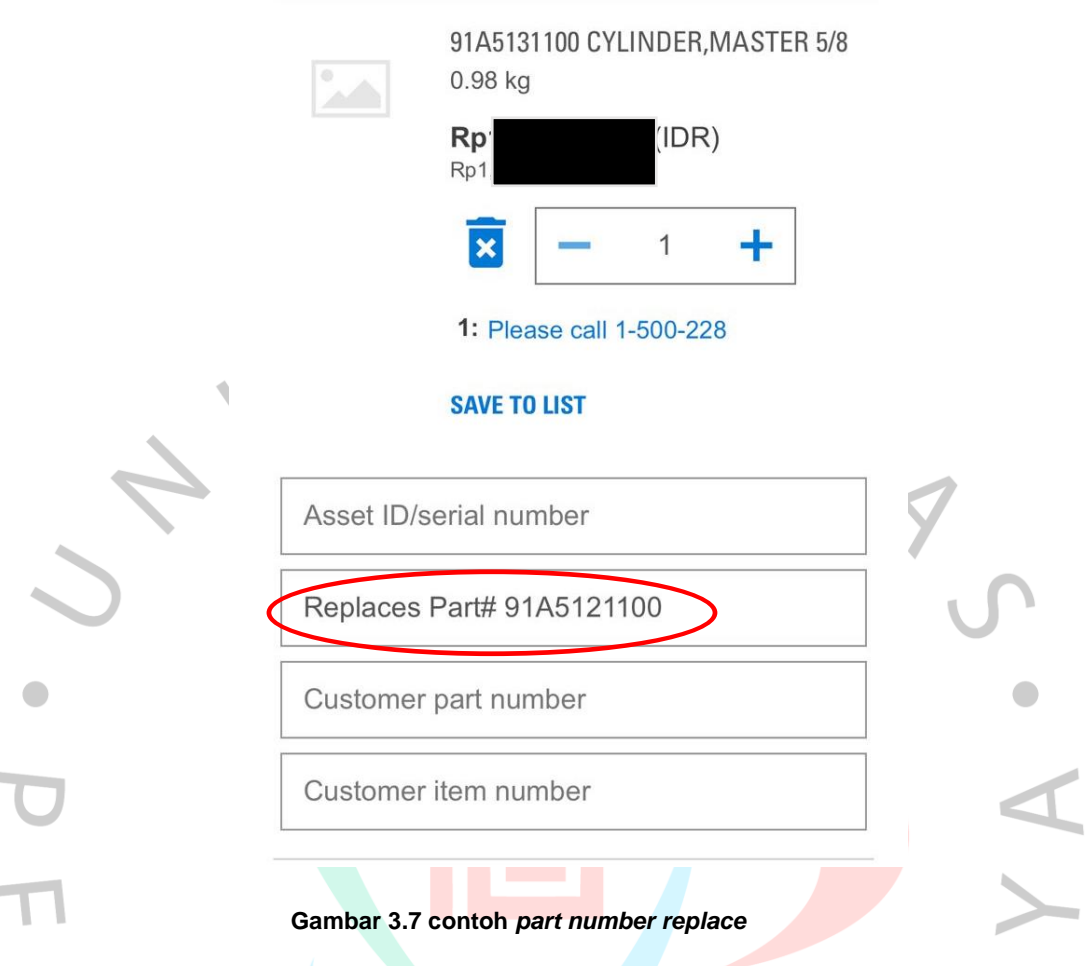

Sumber : Website Internal Perusahaan

Pada gambar 3.7 merupakan website internal dari Trakindo Utama yang hanya bisa diakses satu akun untuk satu orang. PT Perkasa Tehnik Mandiri mempunya satu akun saja jadi jika ingin menggunakan website tersebut harus bergantian. Website tersebut berisikan spare part dan *part number* yang dibutuhkan. Gambar 3.7 menunjukkan *part number* 91A5131100 ketika dicari akan muncul *Replaces* Part#91A5121100 hal ini menunjukkan bahwa *part number* tersebut sudah diganti jadi jika ingin mencari part name tersebut maka menggunakan part number setelah *replaces*. Mendata harga produk dengan menuliskan *part number replace* memudahkan Parktikan dalam mencari *part number* jika diminta oleh pembimbing kerja dan *Customer*.

Selain membuat list pendataan harga produk, praktikan juga membuat list harga jasa sesuai dengan model unit forklift konsumen dan juga tergantung dengan jenis *service* yang dibutuhkan unit forklift *Customer.* Berikut merupakan list harga jasa.

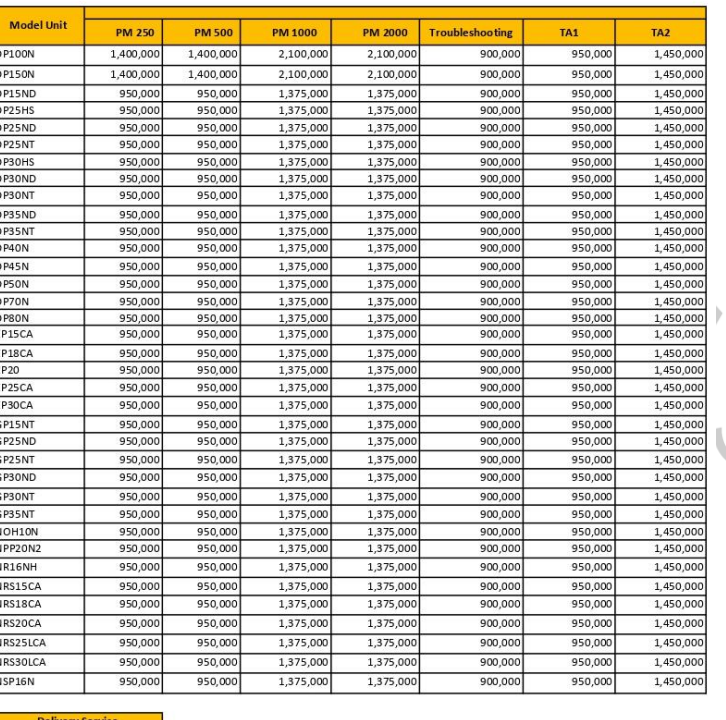

#### DAFTAR HARGA UNTUK PEKERIAAN UNIT WARRANTY PT PERKASA TEHNIK MANDIRI DENGAN PT TRAKINDO UTAMA

Gambar 12 **Gambar 3.8 list harga Jasa** Sumber : Internal Perusahaan

900,00

Pada gambar 3.8 merupakan harga jasa yang dibuat untuk PT Perkasa Tehnik Mandiri dengan Trakindo Utama. Pada kolom model unit merupakan jenis forklift yang digunakan oleh *customer* dengan jasa yang ditawarkan pada gambar diatas. Praktikan menyusun harga jasa sesuai dengan yang diperintahkan pembimbing kerja namun penentuan harga jasa tersebut berdasarkan perhitungan kerja sama antara PT Perkasa Tehnik Mandiri dengan Trakindo Utama. Harga jasa tersebut bisa dilakukan margin untuk PT Perkasa Tehnik Mandiri jika bekerja sama dengan *Customer* di luar Trakindo Utama.

Praktikan dalam membuat harga jasa menggunakan aplikasi Microsoft Excel yang nantinya akan dijadikan dalam bentuk PDF. Ketika sudah membuat list harga jasa maka akan diperiksa oleh pembimbing kerja dan setelah diperiksa, praktikan

diminta mengirim file tersebut ke Email Trakindo Utama. Tugas ini bisa dilakukan pada saat praktikan WFH maupun WFO.

## **3.2.5 Membantu Merekap Dokumen**

Pada tahap selanjutnya, praktikan diminta pembimbing kerja untuk membantu *finance* dalam merekap dan merapihkan dokumen yang sedang dibutuhkan secepatnya. Praktikan membantu dalam membuat list Nomor *Purchase Order* (PO) yang dipesan oleh *Customer* pada bulan April 2022.

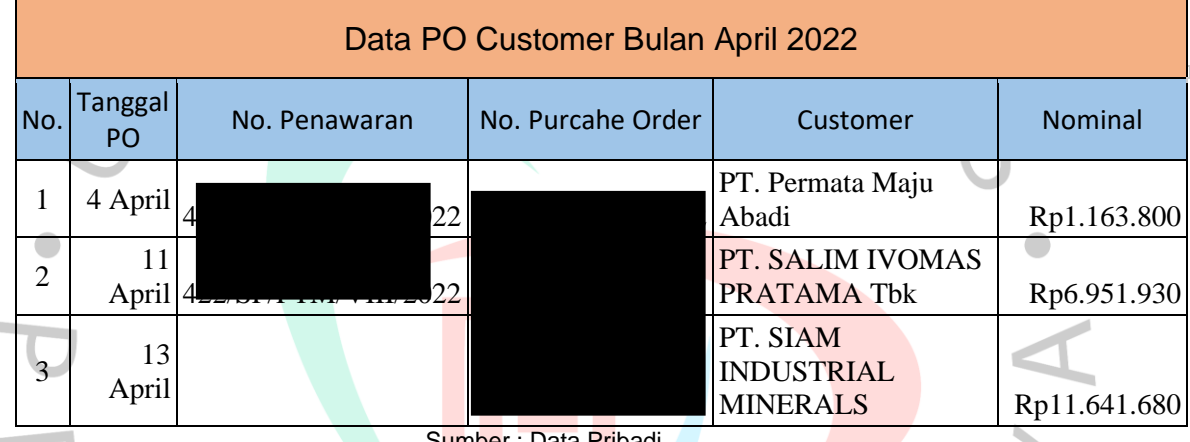

### **Table 3.7 list PO Customer**

Sumber : Data Pribadi

Pada table 3.7 ialah list PO yang telah dilakukan pemesanan oleh *Customer*  kepada PT Perkasa Tehnik Mandiri. Praktikan dalam mencari tanggal PO, Nomor Penawaran, Nomor PO, Customer dan Nominal dapat dicari melalui Email PT Perkasa Tehnik Mandiri. Pertama praktikan mencantum kan "PO" pada bagian *Search* lalu praktikan mencari PO yang terbentuk pada bulan April tahun 2022. Praktikan mencari Nomor Penawaran dilihat pada PO yang ditemukan saat bulan April 2022 berlangsung. Lalu jika sudah ditemukannya surat penawaran tersebut maka perlu dicocokan kembali apakah isi surat penawraran sesuai dengan yang ada pada PO *Customer*. Selain membantu melakukan list pada PO Customer, praktikan juga membantu dalam mencari permintaan penawaran pada bulan Mei 2022.

### **Table 3.8 list permintaan penawaran**

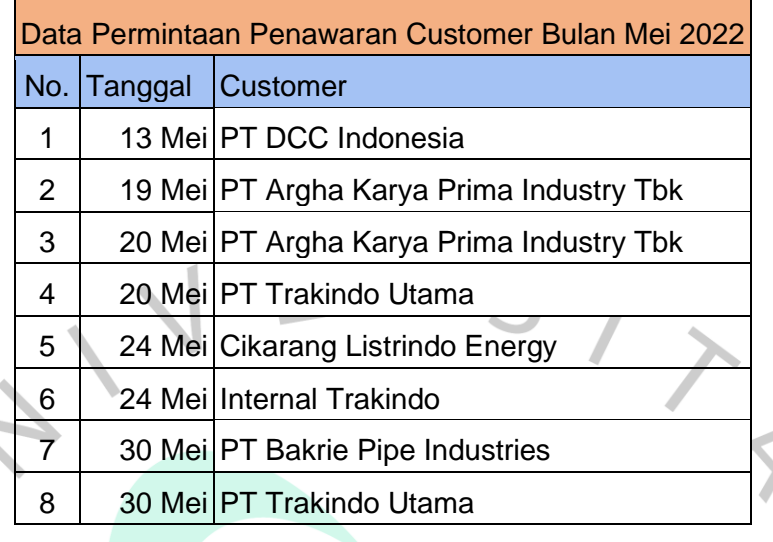

### Sumber : Data Pribadi

Pada table 3.8 merupakan data yang praktikan list guna mengetahui permintaan penawaran *Customer* pada bulan Mei 2022. Praktikan dalam merekap data permintaan penawaran melihat dari Email PT Perkasa Tehnik Mandiri. Praktikan hanya perlu mencari dengan kata "Penawaran" nanti akan muncul kumpulan surat permintaan penawaran dari *Customer* lalu di *Scroll* ke bawah untuk mencari penawaran pada bulan Mei 2022. Jika sudah membuat rekapan dokumen maka praktikan akan mengirim kepada *Finance* yang nantinya akan dbuat Invoice.

Selain itu, praktikan juga membantu admin dan *finance* dalam menyusun dokumen yang diperlukan untuk dikirim ke Trakindo Utama. Hal pertama yang praktikan lakukan ialah membantu mencari PO dari Customer yang telah dilakukan pengerjaannya. Berikut contoh PO dari *Customer* 

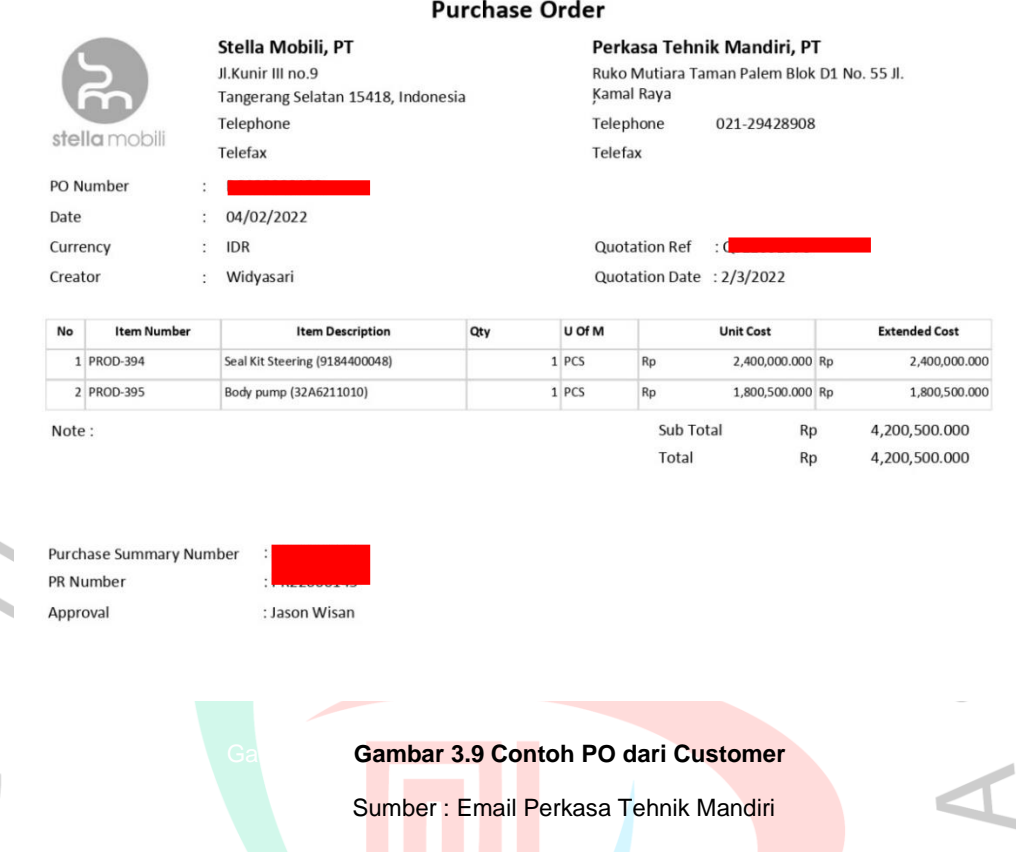

Pada gambar tersebut ialah bentuk PO yang sudah dilakukan pemesanan dan dikerjakan. Praktikan diminta untuk mengumpulkan PO pada tahun 2022, dalam mencari PO dari *Customer* praktikan mencari melalui Email PT Perkasa Tehnik Mandiri. Jika sudah mencari PO sesuai dengan yang dibutuhkan *finance*  maka praktikan membuat rekapan folder berupa kumpulan PO dari *Customer* dan dikirim ke *Finance* untuk dilakukan pembuatan Invoice. Setelah membantu mencari PO, praktikan juga membantu *finance* mencari *Service Report*. Berikut salah satu contoh *Service Report* .

N P

 $N$  G U

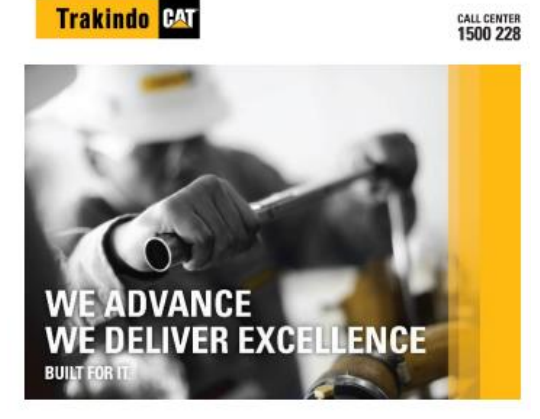

#### **SERVICE REPORTS CEK TROUBLE SHOOTING**

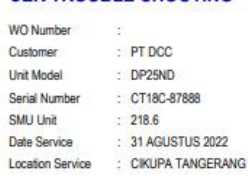

### **Gambar 3.10 Contoh Service Report**

Sumber : Email Perkasa Tehnik Mandiri

Pada gambar 3.10 menunjukkan bentuk salah satu contoh *Service Report* yang dibuat oleh Admin Perkasa Tehnik Mandiri. *Service Report* merupakan bentuk surat yang didalamnya menunjukkan bukti hasil kerja yang dikerjakan oleh PT Perkasa Tehnik Mandiri. Seperti gambar 3.10 merupakan *Service Report* jenis TroubleShooting yang dikerjakan PT Perkasa Tehnik Mandiri untuk *Customer* PT DCC pada model unit DP25ND. Pada hal ini praktikan hanya membantu merekap dan mengumpulkan file *Service Report* pada tahun 2022 yang akan diserahkan kepada *Finance*. Selanjutnya praktikan juga membantu mengumpulkan Invoice yang telah dilakukan transaksi antara *Customer* dengan Trakindo Utama. Berikut Contoh bentuk Invoice.

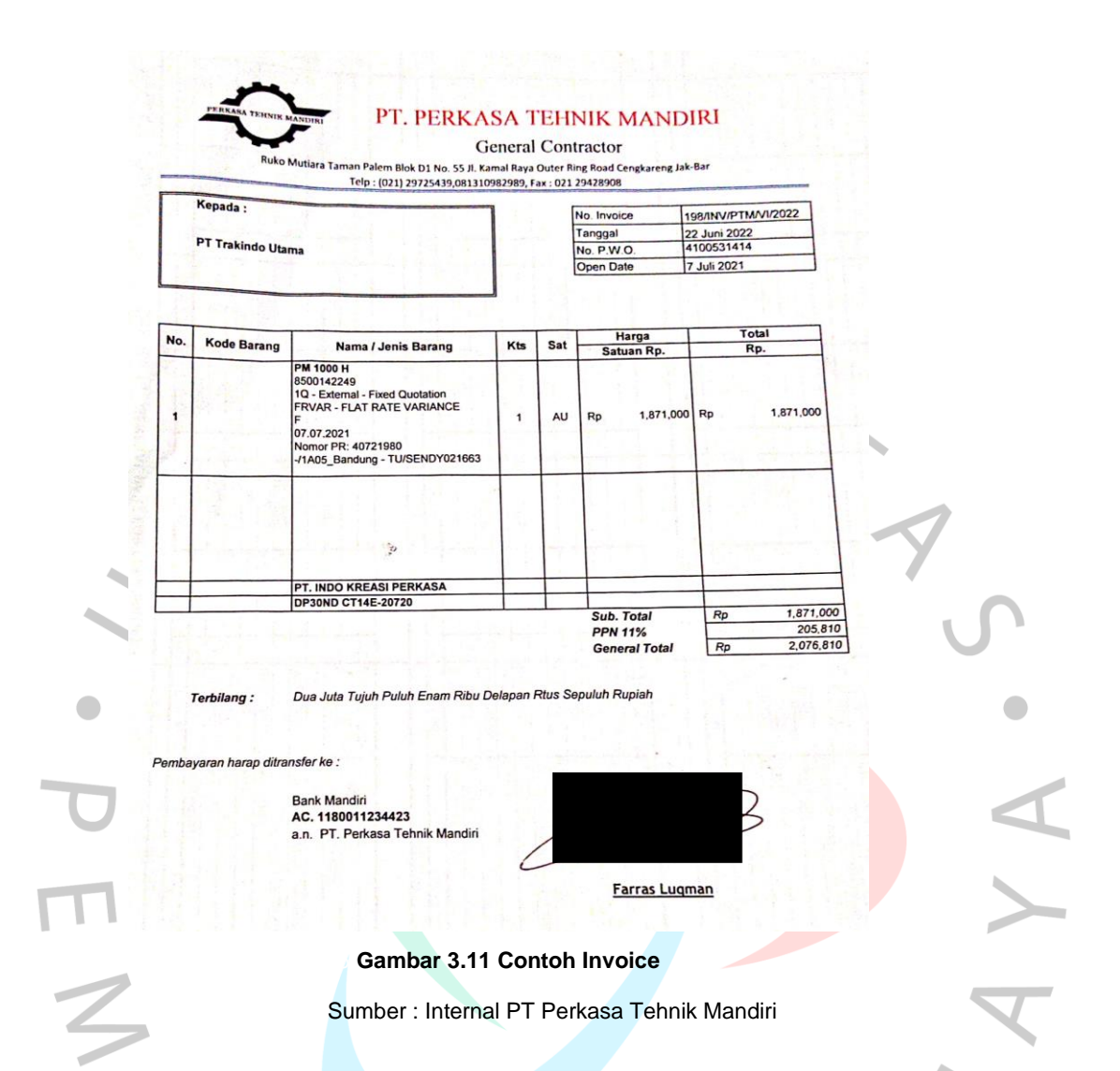

Pada gambar 3.11 bentuk invoice yang didalamnya berisikan jenis item yang di pesan oleh *Customer* pada PT Perkasa Tehnik Mandiri guna sebagai bukti pembelian baik produk maupun jasa. Praktikan dalam mencari invoice dilakukan Ketika sedang WFO dan mencari invoice yang ada pada folder di komputer perusahaan kemudian di print out. Selanjutnya praktikan juga merekap Berita Acara Serah Terima (BAST). Berikut contoh BAST antara PT Perkasa Tehnik Mandiri dengan Trakindo Utama.

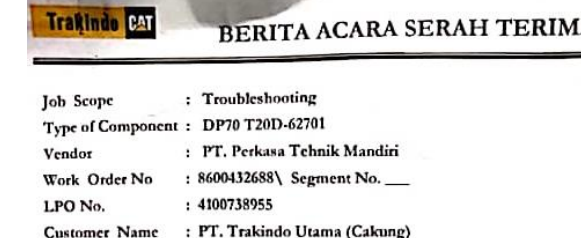

Pekerjaan ini telah selesai dikerjakan dan sudah melalui. Quality Control dari perusahaan kami dengan<br>mengikuti data spesifikasi / ketentuan. dari OWSS yang kami terima dari. PTTU sehingga jika batang<br>atau pekerjaan yang t bersedia menanggung semua biaya yang timbul dan segala konsekwensi yang ada.

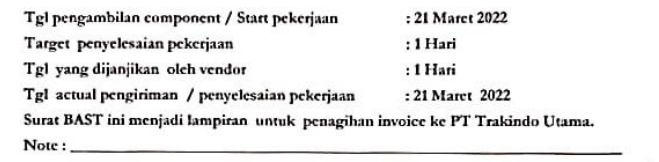

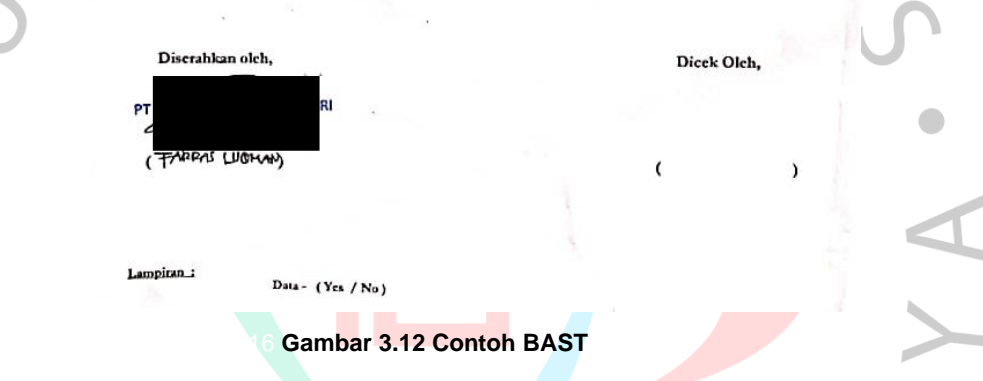

Sumber : Internal Perusahaan

Pada gambar 3.12 merupakan Berita Acara Serah Terima (BAST) dibuat sebagai bentuk bahwa PT Perkasa Tehnik Mandiri telah menyelesaikan pekerjaannya. Sehingga PT Perkasa Tehnik Mandiri dapat memperoleh pembayaran dari Trakindo Utama. Praktikan dalam merekap BAST didapat melalui komputer perusahaan dan dilakukan ketika praktikan sedang WFO.

Tugas ini dilakukan guna sebagai kelengkapan dokumen pekerjaan yang telah dikerjakan oleh PT Perkasa Tehnik Mandiri kepada *Customer* . Kumpulan dokumen tersebut akan dikirim ke Trakindo Utama sebagai memenuhi syarat dan ketentuan PT Perkasa Tehnik Mandiri menjadi Vendor Trakindo Utama.

# **3.3 Kendala Yang Dihadapi**

Ketika Praktikan melaksanakan KP selama 3 bulan di PT Perkasa Tehnik Mandiri sebagai Sales Support, tentunya mengalami beberapa kendala yang dapat menghambat pekerjaan praktikan. Dibawah ini merupakan kendala-kendala yang praktikan alami selama kegiatan kerja profesi berlangsung :

- 1. Praktikan mengalami kendala dalam bidang yang dikerjakan yaitu mengenai alat berat. Hal ini tentunya menjadi kendala dalam mengerjakan tugas karena Praktikan tidak tahu tentang alat berat.
- 2. Selama pelaksanan Kerja Profesi berlangsung, mengalami kendala dalam pembuatan surat penawaran karena sering terjadi kesalahan atau miskom antara Customer.
- 3. Praktikan juga mengalami kesulitan dalam bernegosiasi dengan Customer karena keterampilan bernegosiasi atau komunikasi dengan Customer merupakan hal yang baru bagi Praktikan.
- 4. Praktikan mengalami kendala selama Kerja Profesi dalam mengakses website internal (khusus) perusahaan karena website tersebut sering *Down*.

# **3.4 Cara Mengatasi Kendala**

Setelah mengatahui kendala yang dihadapai praktikan saat melaksanakan kegiatan kerja profesi di PT Perkasa Tehnik Mandiri, dibawah ini merupakan cara mengatasi kendala tersebut :

- 1. Praktikan dalam mengatasi ketidaktahuan dengan alat berat yaitu dengan bertanya kepada pembimbing kerja atau juga bisa melihat website internal perusahaan.
- 2. Praktikan mengatasi kendala dalam membuat surat penawaran yaitu memastikan terlebih dahulu kepada pembimbing kerja agar tidak terjadi kesalahan lagi.
- 3. Praktikan dalam mengatasi negosiasi dengan Customer yaitu dengan melakukan negosiasi diwaktu yang tepat.
- 4. Praktikan mengatasi kendala dalam mengakses website perusahaan yaitu dengan mengakses secara bergantian, karena website tersebut hanya dapat login satu akun untuk satu orang.

# **3.5 Pembelajaran Yang Diperoleh dari Kerja Profesi**

Saat kegiatan kerja profesi berlangsung di PT Perkasa Tehnik Mandiri, Pembelajran yang didapat oleh praktikan, diantaranya yaitu :

- 1. Dalam melaksanakan KP, praktikan diberikan kesempata agar mengetahui proses pembuatan surat penawaran dan menangani Customer.
- 2. Selanjutnya, dapat memahami dan mempunyai wawasan tentang organisasi dan dunia kerja yang sesungguhnya.
- 3. Selama menjalankan Kerja Profesi, Praktikan belajar membangun relasi dengan pihak internal yang ada di perusahaan, selain internal praktikan juga menjalin relasi dengan pihak eksternal seperti dengan pihak PT. Trakindo Utama dan Customer perusahaan.

4. Praktikan memperoleh wawasan di bidang General Contractor unit Forklift.

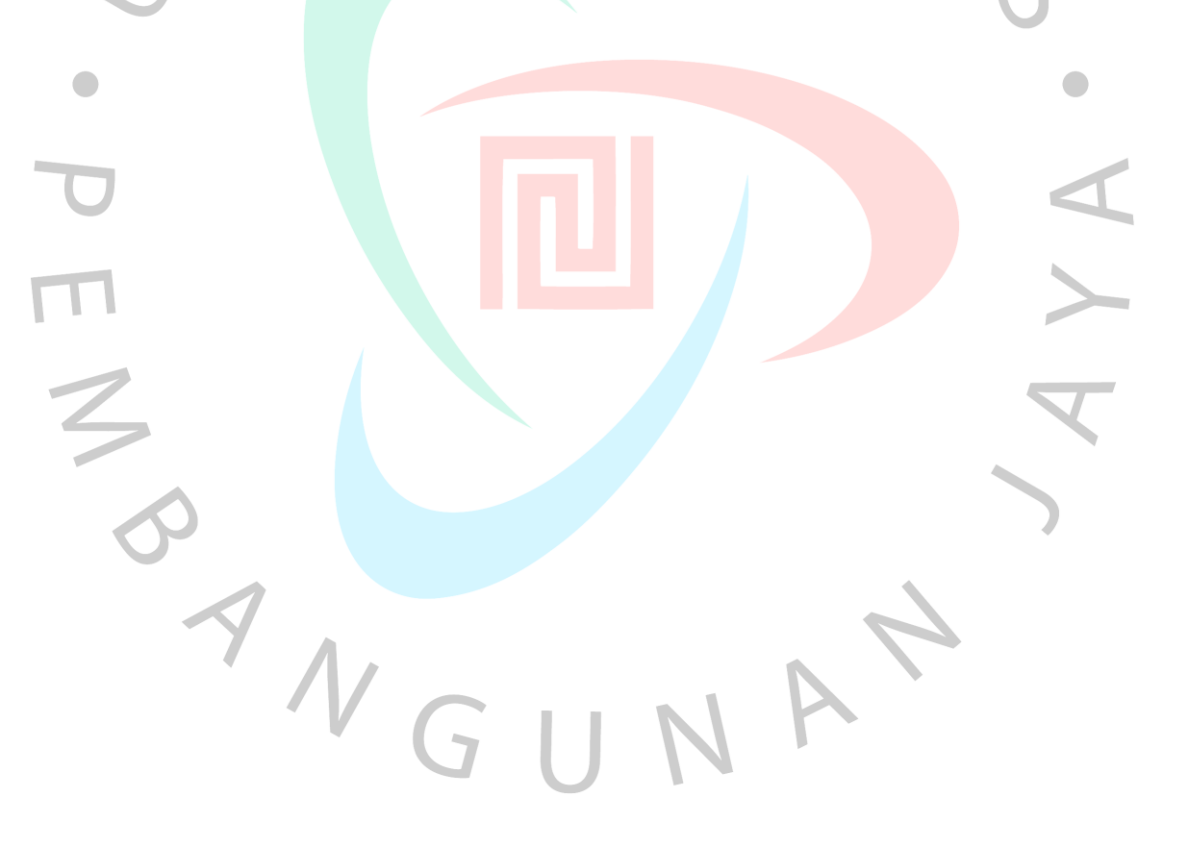